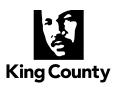

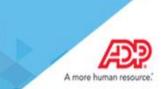

## Accessing your W-2s on the ADP Portal

We are pleased to announce ADP W-2 Services, a new benefit for all King County employees. Through ADP, our W-2 provider, we are able to offer you access to your W-2 forms 24 hours per day, 7 days a week.

King county employees, retirees and ex-employees can now access their W-2s for the last three years from anywhere, any time. Benefits eligible employees will also be able to access their 1095-C forms.

Upon registration, you will be able to access your W-2 and 1095-C statements.

## How to Register on ADP W-2 Services

- Go to <u>https://my.adp.com</u>.
   Click "Register Now".

| 1          |                          |
|------------|--------------------------|
| PASSWORD * | User ID is required      |
|            |                          |
| Remem      | ber User ID              |
|            | LOG IN                   |
|            | FORGOT YOUR ID/PASSWORD? |

3. Enter the **Registration Pass Code** which is: KINGC-W2

| Registration code |      |   |
|-------------------|------|---|
| KINGC-W2          |      | 0 |
|                   | NEXT |   |

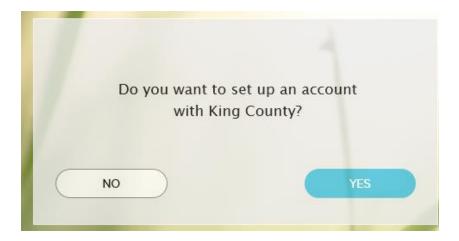

4. Enter your Name and select W-2 Services as the Service.

| Identify yourself 🛛           |                                |
|-------------------------------|--------------------------------|
| First name*                   | Last name*                     |
| Jane                          | Smith                          |
| _                             |                                |
| Service name and document* ?  |                                |
| W2 Services                   | ~                              |
| VIEW SAMPLE DOCUMENT          |                                |
|                               |                                |
| Year of W-2*                  |                                |
| 2017 🗸                        |                                |
|                               |                                |
| Control number - Employee ID* | Control number - Company code* |
| 000012345                     | TQO                            |
| Employee's Zip Code *         |                                |
| 90210                         |                                |
|                               |                                |
| Employee's SSA number *       |                                |
| •••••                         |                                |
|                               |                                |
| I'm not a robot               | - M                            |
| V I'm not a robot             |                                |

**5.** The following information is required for validation purposes:

| Question                    | Answer (enter)       | Observations                                                        |
|-----------------------------|----------------------|---------------------------------------------------------------------|
| Full Social Security Number | XXXXXXXXX            | No dashes                                                           |
| Employee ID #               | PEOPLESOFT EE NUMBER | Including leading zeros, if does<br>not work then try with no zeros |
| Company Code from Box D     | TQO                  | (capital letters t, q, o)                                           |
| Employee Zip Code           | XXXXX                | Five digits zip code                                                |
| Tax Year                    | 2017                 |                                                                     |

| Tell us how to reach you                                                                                                    |            |          |
|----------------------------------------------------------------------------------------------------|------------|----------|
| Primary email address (used for notifications) jsmith@gmail.com                                                                | Business   | Personal |
|                                                                                                    |            |          |
| Primary mobile phone number United States +1    123-456-7890                                                                   | O Business | Personal |
| ✓ It's OK to text me about my account ③                                                                                        |            |          |
|                                                                                                    |            |          |
|                                                                                                    |            |          |
| Help us verify your identity                                                                                                   |            |          |
| ADP is committed to safeguarding your information to protect<br>you from fraud due to identity theft. Before you can continue, |            |          |
| we need to ask a few questions to make sure that you are really you.                                                           |            |          |
|                                                                                                    |            |          |
| These questions and their answer choices are generated<br>from public records and other commercially available data            |            |          |
| sources. They are not used for any purpose other than to verify your identity. They are not shared with your                   |            |          |
| organization.                                                                                                    |            |          |
| CANCEL                                                                                                    |            |          |
|                                                                                                    |            |          |
|                                                                                                    |            |          |

You will be prompted to complete a registration process during which you will select a unique password. Your password must contain between 8 to 20 characters and at least one alpha and one numeric character. Additionally, you will be assigned a system generated User ID.

| View your user ID and create a password                                                                                                    |
|----------------------------------------------------------------------------------------------------|
| Memorize your user ID and password now, so you remember them later. $\qquad\qquad\qquad\qquad\qquad\qquad\qquad\qquad\qquad\qquad\qquad\qquad\qquad\qquad\qquad\qquad\qquad\qquad\qquad\qquad\qquad\qquad\qquad\qquad\qquad\qquad\qquad\qquad\qquad\qquad\qquad\qquad\qquad\qquad\qquad\qquad$ |
| User ID*                                                                                                    |
| Password (case sensitive) * 🚱       Strong                                                                                                    |
| Passwords must be 8 - 64 characters long and contain at least 1 letter and 1 number. Passwords are case sensitive.                                                                                                    |
| Confirm password (case sensitive)*                                                                                                    |
| ••••••                                                                                                    |
| Show password                                                                                                    |

40 Enter your contact information @  $\times$ To avoid answering your security questions during your next password reset, you can: Enter an email address and mobile phone number that are not shared with others. • Authorize ADP to send you text messages about your account. Primary email address (used for notifications)\* Business Personal Secondary email address Business Personal Primary mobile phone number (recommended) United States +1 Personal × Business ADD SECONDARY

| Use answers to                                      | your security questions that you can easi                                                                                                    | ly remember later.           | X                                                    |                                                                              |     |
|-----------------------------------------------------|----------------------------------------------------------------------------------------------------|------------------------------|------------------------------------------------------|------------------------------------------------------------------------------|-----|
|                                                     |                                                                                                    |                              |                                                      |                                                                              |     |
| uestion 1*                                          |                                                                                                    |                              | ~                                                    |                                                                              |     |
|                                                     |                                                                                                    |                              |                                                      |                                                                              |     |
| our answer (not case-se                             | ensitive)*                                                                                                    |                              |                                                      |                                                                              |     |
| uestion 2*                                          |                                                                                                    |                              |                                                      |                                                                              |     |
|                                                     |                                                                                                    |                              | ~                                                    |                                                                              |     |
| our answer (not case-se                             | ensitive)*                                                                                                    |                              |                                                      |                                                                              |     |
|                                                     | •                                                                                                    |                              |                                                      |                                                                              |     |
| uestion 3*                                          |                                                                                                    |                              |                                                      |                                                                              |     |
|                                                     |                                                                                                    |                              | ~                                                    |                                                                              |     |
| our answer (not case-se                             | ensitive)*                                                                                                    |                              |                                                      |                                                                              |     |
|                                                     |                                                                                                    |                              |                                                      |                                                                              |     |
| Accept Term                                         | ns and Conditions                                                                                                    |                              |                                                      |                                                                              |     |
| lecept rem                                          |                                                                                                    |                              |                                                      |                                                                              |     |
| æ                                                   | gree to the EMPLOYEE ACCESS TERMS                                                                                                    |                              |                                                      |                                                                              |     |
| Congra                                              | tulations! Your regis                                                                                                    | stration is                  |                                                      | !<br>ur email/ph                                                             | one |
| Congra<br>Your acc                                  | tulations! Your regis                                                                                                    | stration is<br>Ac            | tivate yo                                            | ur email/ph                                                                  |     |
| Congra<br>Your acc                                  | tulations! Your regis<br>ount<br>er ID:                                                                                                    | stration is<br>Ac            | tivate yo                                            | ur email/ph<br>email address and y                                           |     |
| Congra<br>Your acc                                  | tulations! Your regis                                                                                                    | stration is<br>Ac            | tivate yo<br>Activate your                           | ur email/ph<br>email address and y                                           | our |
| Congra<br>Your acc                                  | tulations! Your regis<br>ount<br>er ID: <b>Example</b><br>railable ADP services:                                                                            | stration is<br>Ac            | tivate yo<br>Activate your                           | ur email/ph<br>email address and y<br>hin 24 hours by                        | our |
| Congra<br>Your acc<br>Your use<br>Your use          | tulations! Your regis<br>ount<br>er ID: <b>Example</b><br>railable ADP services:                                                                            | stration is<br>Ac            | tivate yo<br>Activate your                           | ur email/ph<br>email address and y<br>hin 24 hours by                        | our |
| Congra<br>Your acc<br>Your use<br>Your use          | tulations! Your regis<br>ount<br>er ID: <b>Example</b><br>railable ADP services:                                                                            | stration is<br>Ac            | tivate yo<br>Activate your                           | ur email/ph<br>email address and y<br>hin 24 hours by                        | our |
| Congra<br>Your acc<br>Your use<br>Your use          | tulations! Your regis<br>ount<br>er ID: <b>Example</b><br>railable ADP services:                                                                            | Ac                           | tivate yo<br>Activate your                           | ur email/ph<br>email address and y<br>hin 24 hours by<br>messages sent to yo | our |
| Congra<br>Your acc<br>Your use<br>Your use          | tulations! Your regis<br>ount<br>er ID:<br>railable ADP services:<br>ces                                                                                    | Ac                           | Activate your<br>obile phone with<br>sponding to the | ur email/ph<br>email address and y<br>hin 24 hours by<br>messages sent to yo | our |
| Congra<br>Your acc<br>Your use<br>Your use          | tulations! Your regis<br>ount<br>er ID:<br>railable ADP services:<br>CES<br>ADP <sup>®</sup> Mobile Solutions<br>All of the conveniences<br>of your office. | Download the<br>mobile brows | Activate your<br>obile phone with<br>sponding to the | ur email/ph<br>email address and y<br>hin 24 hours by<br>messages sent to yo | our |
| Congra<br>Your acc<br>Your us<br>Your us<br>Your av | tulations! Your regis<br>ount<br>er ID:<br>railable ADP services:<br>ccs<br>ADP <sup>®</sup> Mobile Solutions<br>All of the conveniences                    | Download the<br>mobile brows | Activate your<br>obile phone with<br>sponding to the | ur email/ph<br>email address and y<br>hin 24 hours by<br>messages sent to yo | our |

.Once you have completed the registration process, you should "Bookmark" or "Add to your Favorites" the new URL, <u>https://my.adp.com</u>.

Please contact Central Payroll at 206-263-9356 for any questions.